## **Application: gvSIG desktop - gvSIG bugs #4645**

## **error al guardar los cambios en capa postgis / error editing postgis layer**

08/31/2017 10:02 PM - Mario Fevre

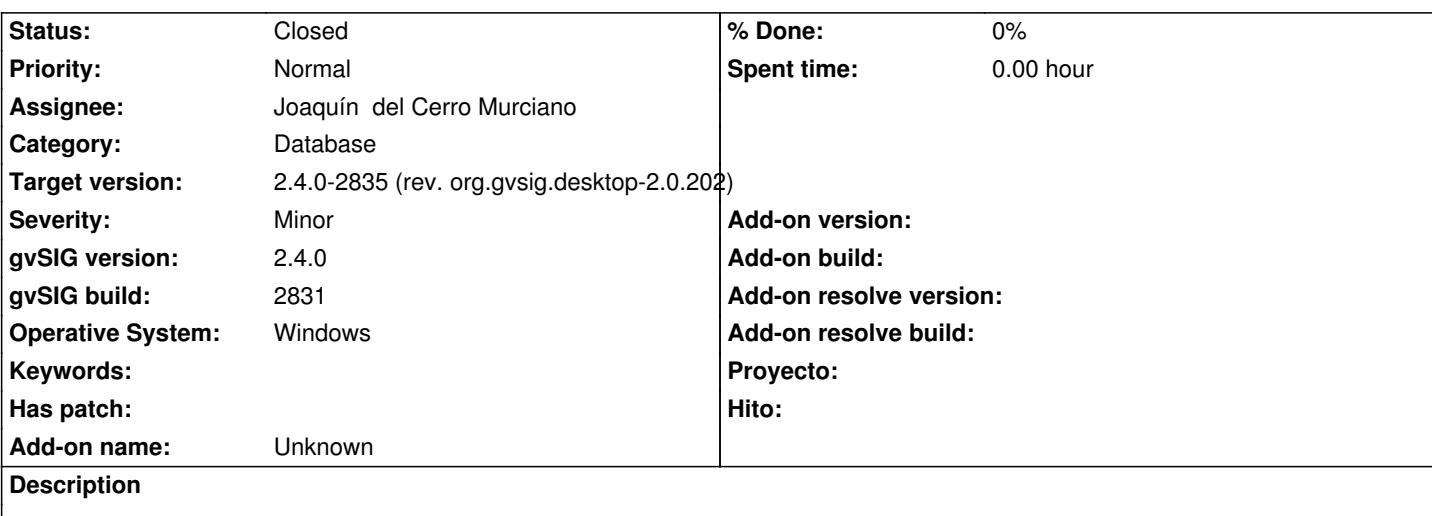

# **Es:**

Esta capa postgis se puede cargar correctamente, visualizar y editar geometrías. Pero al eliminar un registro no permite guardar los cambios. No pasa nada, como si no apretara el botón.

ver log adjunto

(url: 170.210.177.36 / base: ejemplo / usuario: ejemplo / pass: ejemplo) (epsg vista: 22175)

# **En:**

This postgis layer can be loaded, viewed and vertex edited in its geometries. But after deleting a feature it does not allow to save changes. It just nothing happens, like no button pressed. attached log.

(url: 170.210.177.36 / base: ejemplo / usuario: ejemplo / pass: ejemplo) (epsg vista: 22175)

### **Associated revisions**

**Revision 43479 - 09/05/2017 12:53 PM - Joaquín del Cerro Murciano**

refs #4645, corregido el borrado de registros en BBDD.

#### **History**

#### **#1 - 09/02/2017 10:32 AM - Joaquín del Cerro Murciano**

*- Target version set to 2.4.0-2839-RC2 (rev. org.gvsig.desktop-2.0.206)*

*- Category set to Database*

#### **#2 - 09/05/2017 12:53 PM - Joaquín del Cerro Murciano**

*- Target version changed from 2.4.0-2839-RC2 (rev. org.gvsig.desktop-2.0.206) to 2.4.0-2835 (rev. org.gvsig.desktop-2.0.202)*

- *Assignee set to Joaquín del Cerro Murciano*
- *Status changed from New to Fixed*

#### **#3 - 09/11/2017 12:17 PM - Álvaro Anguix**

*- Status changed from Fixed to Closed*

### **Files**